## **LA CASEMATE**

# **LA BRODEUSE NUMÉRIQUE**

### COMPÉTENCES ACQUISES

- **►** Différencier un fichier matriciel d'un fichier vectoriel
- **►** Connaître le fonctionnement d'une brodeuse numérique
- **►** Connaître les éléments principaux constituant une brodeuse numérique
- **►** Savoir naviguer et réaliser des actions simples sur l'écran de commande d'une brodeuse numérique
- **►** Réaliser les principales actions pour préparer une brodeuse numérique pour la réalisation d'une broderie en toute sécurité
- **►** Ouvrir un fichier vectoriel et connaître les principaux paramètres de PE Design pour préparer une broderie de qualité professionnelle
- **►** Savoir analyser les divers problèmes lors d'une broderie et savoir comment les résoudre

### ÉVALUATION

Production de broderies simples à partir de fichiers vectoriels proposés.

#### **CERTIFICATION**

A l'issue de l'évaluation, un Open Badge vous sera remis.

#### FORMATEURS

#### **Gaétan Bobichon**

Fab Facilitateur - Designer, ayant suivi une formation de design de produit en école d'art, Gaétan expérimente différentes approches créatives, de la conception de micro architecture temporaire à la fabrication de lampes à partir de bouteilles en plastique. Son approche sensible et technique répondra à vos attentes de développement de projets créatifs, de l'idéation, en passant par la mise en forme 2D & 3D et jusqu'à la fabrication de prototypes.

#### PRÉ-REQUIS

Avoir suivi la formation CAO 2D ou avoir des compétences en dessin vectoriel.

### MATÉRIEL NÉCESSAIRE

Le matériel (PC, machine) est mis à votre disposition avec les licences adéquates.

### LIEU DE FORMATION

CCSTI Grenoble - La Casemate, 2 Place Saint-Laurent, 38000 Grenoble

#### **GRENOBLE • 3 novembre 2021 • 1 Jour • 600 € HT**

#### PROGRAMME

#### 9h - 12h

Après un accueil café et une découverte de la démarche Fab Lab, nous vous présenterons :

- **►** La technique de broderie et la technologie de broderie numérique
- **►** Présentation des principaux procédés de fabrication du textile
- **►** Présentation des éléments constituant la brodeuse numérique Brother PR1050X
- **►** Comment lancer une broderie depuis un fichier pré-enregistré

#### 13h30 - 17h30

Après une pause déjeuner, l'aprèsmidi sera consacrée à :

- **►** Le logiciel PE Design et les actions essentielles pour préparer un fichier à broder
- **►** Travaux pratiques de préparation d'un logo simple à broder
- **►** Exercice en groupe et restitution sur les choix de paramètres et les résultats obtenus
- **►** Point sur la journée, conclusion

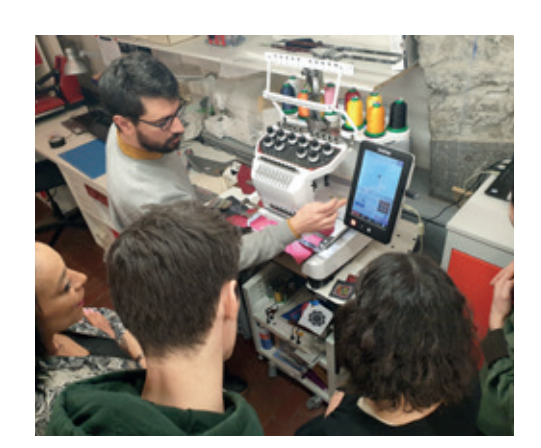